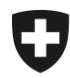

Schweizerische Eidgenossenschaft Confédération suisse Confederazione Svizzera Confederaziun svizra

Eidgenössisches Finanzdepartement EFD **Eidgenössische Zollverwaltung EZV**

## **Zollkundenverwaltung (ZKV) Zertifikat in MAC installieren**

## **Das Zertifikat in MAC installieren via «Schlüsselbundverwaltung»**

Das Zertifikat muss auf den MAC gespeichert werden.

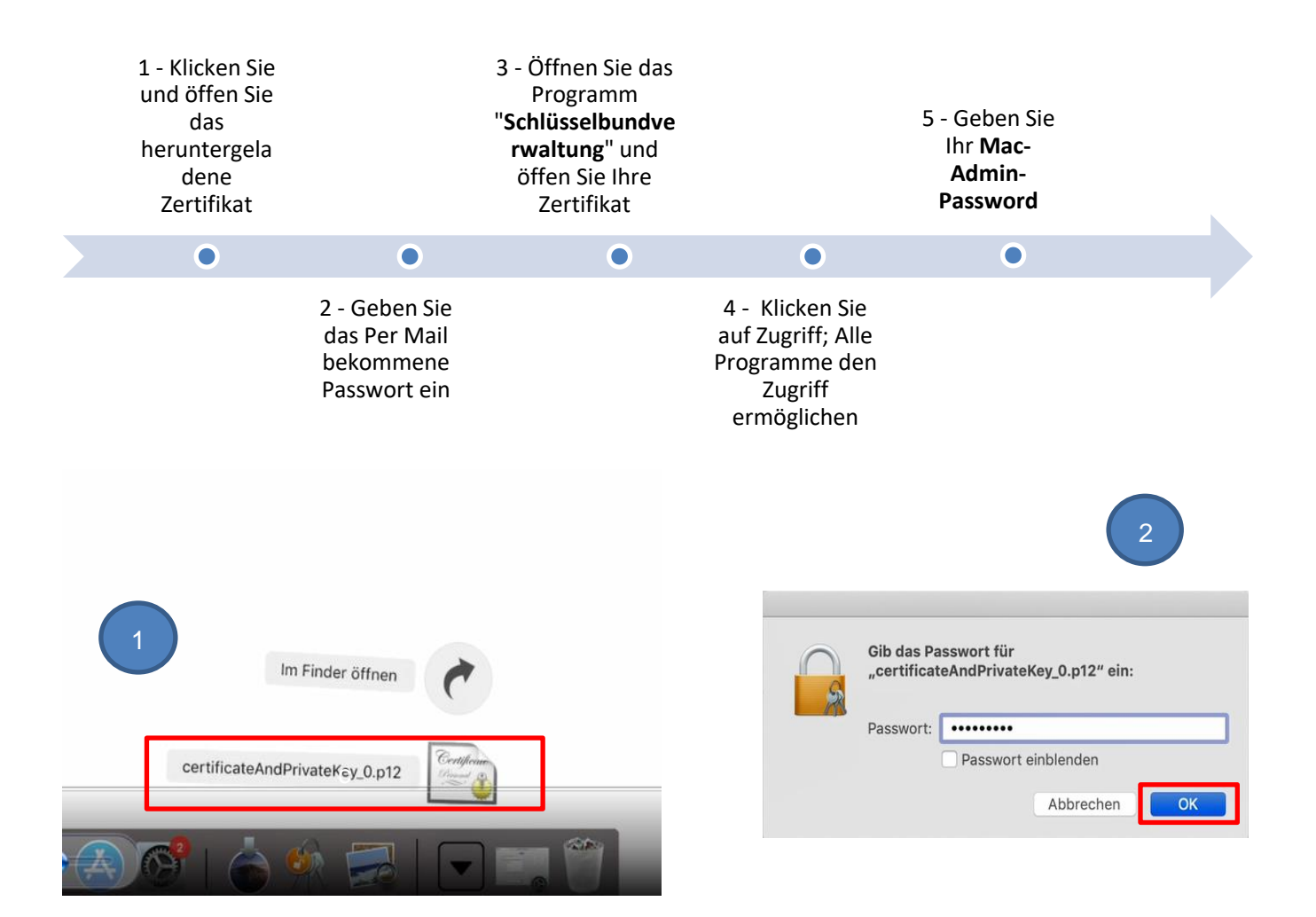

Eidgenössische Zollverwaltung EZV, Service-Center IKT Monbijoustrasse 40, 3003 Bern www.ezv.admin.ch

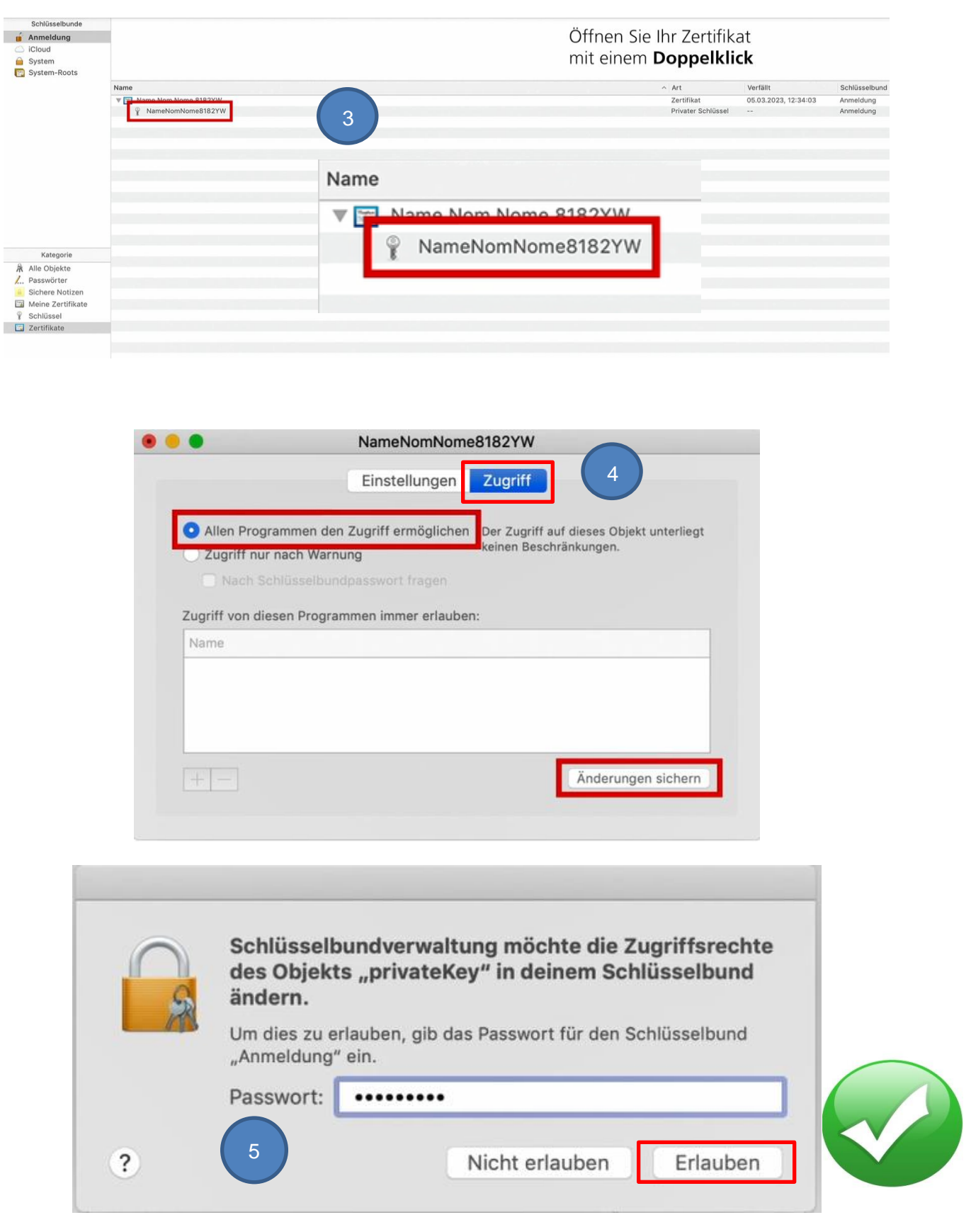

Eidgenössische Zollverwaltung EZV, Service-Center IKT Monbijoustrasse 40, 3003 Bern www.ezv.admin.ch